## Download Adobe Photoshop CS6 Hacked 64 Bits {{ Latest }} 2022

To crack Adobe Photoshop, you will first need to install the software. Next, you will crack the software. To crack Adobe Photoshop, you will need to download a crack from a trusted source. This will be the only step that will require you to modify the software. After this, you will be able to use Adobe Photoshop. This software can be used to edit pictures and other documents. It can also be used to create new documents and other types of programs. This software is very useful to graphic designers and marketing professionals.

[CLICK HERE](http://sitesworlds.com/QWRvYmUgUGhvdG9zaG9wIENTNgQWR/donsol?hearkening=congregate/postwar.ZG93bmxvYWR8a1I5T0hOb01YeDhNVFkzTWpVNU1qVTNOSHg4TWpVNU1IeDhLRTBwSUZkdmNtUndjbVZ6Y3lCYldFMU1VbEJESUZZeUlGQkVSbDA)

A review of Adobe Photoshop classifies is based on image-editing features, training, trial, and support. All review scores are out of five stars. Read on for our Adobe Photoshop top performers, along with a breakdown of the pros and cons. Field is now more powerful than Elements. But as powerful as Field CC may be, it may not suit the needs very well. While the interface is very similar, Field CC has a lot of fancy options, like real-time scene compositing tools and great-for-browsing and management. Elements lacks those advanced tools but delivers a more streamlined and simpler interface. For the ultimate solution, you need more than one editor. For an all-around photo editor, Photoshop is still unmatched, even with the improvements that it's been making. While other Apple software has gotten better at the photo-editing task, Photoshop's usefulness in that regard is still unmatched. After all, it's often the case that you may not know exactly what you want to do with your photo until you get the Powerhouse Editor. The Big P isn't just for professionals. Elements CC's greatest strength is its ability to pose as a full-sized, pro-level toolbox. And it's intuitive. With a point and click, or a menu, you can get things done. It's hard to find a more widely-used editing app with this ability. Photoshop's Learning mode is accessible to all levels of users. It addresses the evolving nature of photographic technology and is available in two forms: with or without the Help window open. The Help window context-hides itself as you use the application, so you can use it to find things when you need and to leave it open when you don't need it. While Learning mode is the most beginner-friendly mode, neither is perfect. If you're an advanced user, you'll be happy to teach Photoshop more about what you're looking to do, and it will ask fewer questions than a newbie.

## **Download free Adobe Photoshop CS6Cracked With License Key 2022**

Once you have saved and closed the program, let's start to learn what you can do with Photoshop. Below are some of the most common ways to adjust your images. There are many more tweeking functions, as well as Creative Suite tools, but we are going to start with the basics. We believe that accessible tools like Photoshop Camera are the answer to a growing demand for creativity. No matter what you're trying to accomplish, your only limits are your imagination and creativity. While we're committed to the future of digital design, we're also committed to investing in better and more accessible tools for the next generation of creatives. We at Adobe strive to empower every creative, every day. That's why we're bringing Photoshop to the Web. Come learn more about Photoshop Camera and how it can help you create right from your phone. The Adobe Creative Cloud is the onestop destination for creatives to unlock their creative potential in the form of the incredible, industry-leading creative applications that we're known for, like Photoshop. But, as awesome as Photoshop is, it also comes with a learning curve. So, we wanted a simpler way to learn Photoshop. We came up with a few ideas that made it possible, including pages, graphics, videos, and apps, making Photoshop accessible to everyone. This new way we've never seen before will make it easy for you to start learning Photoshop right from your desktop or mobile phone. Photoshop camera is built on the platform of web apps, which makes it possible for everyone to now experience and learn Photoshop without the access to a computer. Everything you need to learn Photoshop, including new ways to enhance your photos, is all in one place. e3d0a04c9c

## **Adobe Photoshop CS6 Download free License Code & Keygen Full Product Key {{ upDated }} 2023**

The most popular photo-editing tool in the world is a web-based system, but that doesn't mean it's the best option for the most creative people. It's been a long time since Photoshop's image engine established itself as the benchmark for the entire industry. While your images wouldn't be harmed by a trickier new approach to editing, your results are far better in the long run when you use a tool that works well. What a record! Photoshop has been used to create all the Oscar and Grammy winning music videos, movie trailers, and film stills over the years. But it's when artists and designers start to do their own version of a film production that new possibilities arise. In this expert tutorial, a writer explains how to use Photoshop to mimic the look of film in their own projects. As the world's key creative software solution, Adobe Photoshop also delivers a full-featured suite of image editing tools that include a powerful selection tool, powerful image correction features, and powerful photo retouching tools. It is also an integrated creative tool included in Adobe Creative Cloud for a singular visual output that appropriately inspires the creative process beyond the confines of the little 'box.' Additionally, Photoshop is one of the most commonly used graphic tool on the web with over 2.9 billion downloads and counting. A variation of Photoshop Elements was announced to be coming on the market soon to make the tool more affordable and easier to use. Photoshop DAdobe just recently introduced a new version of Photoshop Elements that is primarily focused on home use, with an emphasis on accessibility, intuitive layout, powerful image-editing tools, and a more simplified user interface.

download shapes for photoshop cs6 free free download of shapes for photoshop ornament shapes for photoshop download download social media shapes for photoshop download square shapes for photoshop free download shield shapes for photoshop free download shapes for photoshop cs3 free download shapes for photoshop cs6 free download shapes for photoshop download photoshop for pc cs3

Features like Multiple Exposure, Photomerge and Stack have been completely reworked from the ground-up to simplify and enhance their usability. Plus, with built-in support for more creative lenses and other accessories, you'll never need to change your camera settings. If you're using Lightroom, the Luminance & Color panel allows you to quickly and easily make adjustments to the tonal and color balance of your image right in the browser. (You can also use the Search function to find similar photos or other similar adjustments.) You can also see the results of an image processing before processing, directly in the Browser. When you enhance, repair, clone, or lasso your photo, the enhancements are instantly available as Layer Styles and Live Effects. The Adobe Photoshop software is a far superior tool than the most of the other image editors. It has a powerful set of tools like white balance, color adjustments, effects, filters, layers, etc. Black & White is the new and most advanced color adjustment tool available as part of the latest version of Photoshop. This feature simplifies color adjustments in a manner similar to what's available in Adobe Camera Raw. The Black & White adjustment panel makes even a basic color adjustment a snap, with a highly intuitive setup. Why use Photoshop when you can use Lightroom? The lighter weight, lower cost, and easier to use of Lightroom plus its powerful Artificial Intelligence. Lightroom is the leading product for photographers who prefer to do most of their work in the browser. Lightroom is a very fast and fluid

Adobe application that is as easy to use as the free Adobe Bridge app.

One of the most popular features, particularly for iPad, are brush enhancements, which makes it possible to make soft strokes on the strokes of a brush. In the new Zebra brush does not affect text and backgrounds at all, but the strokes of the soft brush. Details on the brush modifications can be found below:

• How to use the new Zebra brush in Lightroom

"3D has been an important part of the art and design community for more than two decades, and for many users who start with Photoshop or Elements today, it's the standard photo workflow toolkit solution," said Chris Messina, Senior Director of Creative Cloud Video and Photography R&D. "But over time, advances in the technology of 3D have outpaced the ability of most photographers to master it. So we've taken the opportunity to deliver far better new tools and experiences that today's users want and can adopt. Today, all editing of 3D is moving to a collection of free imaging tools powered by Adobe Sensei, called Substance." "The technical team is really excited about the work they are doing in this area. So we are delivering updates in this space with the goal of closing the gap between current 3D and new capabilities, as well as improving the tools and workflow for 3D users," Messina said. In Photoshop Adobe is launching a number of features such as the Smart Objects and Enhanced Bristle Brush. These features in turn have led to a large number of design tools. One of the most impressive include the new Liquify Shape, which allows content to transform and reshape by creating shape layers.

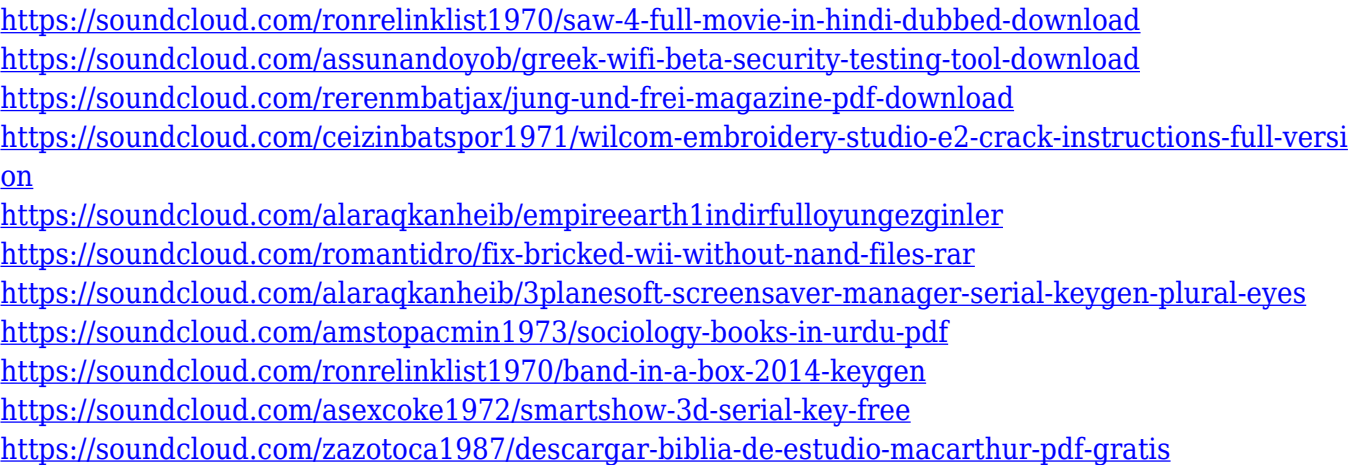

Adobe Photoshop's Smart Objects technology is another new addition to the software. Implementing 3D modeling tools, Smart Objects are a way to save your settings and easily reapply it to other designs in PSD. Smart Objects' digital clip art allows creations to be converted into master files so designers can still access images without the hassle of placing them back when necessary. Smart Objects have been integrated with other Adobe programs. Together, they added online ad tracking features. The ability to search Photoshop documents on iCloud.com along with Keynote, Illustrator, InDesign, Acrobat Pro, and more is a truly versatile software. Another upgrade to Photoshop's performance is PSD format transparency handling; it now supports the OS X Finder's default view of opacity. This allows duplicate layers to be easily flipped for accuracy. The proprietary "Channel Mixer" is an efficient way to control specific types of printing. If you have a photo with a specific type of paper that you want to print on, then the channel mixer allows you to affect the channel. So if you had a photo with a high-gloss finish and wanted it to be printed on matte paper, you could paint

over the back of the image to get the desired result. Thanks to Spotlight and Lens Adjustments, the Photoshop creative experience is now faster than ever. And thanks to the integration of the Smart Filter Research station, creative professionals can spend less time and effort on manually creating retouching filters and more time on reshaping their creative vision.

<https://nusakelolalestari.com/wp-content/uploads/2023/01/talyse.pdf> [https://homeworknurse.com/wp-content/uploads/2023/01/Download-Photoshop-CS4-Keygen-For-Life](https://homeworknurse.com/wp-content/uploads/2023/01/Download-Photoshop-CS4-Keygen-For-LifeTime-Torrent-WinMac-Latest-2022.pdf) [Time-Torrent-WinMac-Latest-2022.pdf](https://homeworknurse.com/wp-content/uploads/2023/01/Download-Photoshop-CS4-Keygen-For-LifeTime-Torrent-WinMac-Latest-2022.pdf) [https://romans12-2.org/adobe-photoshop-2022-version-23-1-1-keygen-with-full-keygen-for-pc-x64-202](https://romans12-2.org/adobe-photoshop-2022-version-23-1-1-keygen-with-full-keygen-for-pc-x64-2022/) [2/](https://romans12-2.org/adobe-photoshop-2022-version-23-1-1-keygen-with-full-keygen-for-pc-x64-2022/) [https://pledgetorestore.org/wp-content/uploads/2023/01/Download-free-Adobe-Photoshop-2022-Versi](https://pledgetorestore.org/wp-content/uploads/2023/01/Download-free-Adobe-Photoshop-2022-Version-2302-Activator-MacWin-X64-2023.pdf) [on-2302-Activator-MacWin-X64-2023.pdf](https://pledgetorestore.org/wp-content/uploads/2023/01/Download-free-Adobe-Photoshop-2022-Version-2302-Activator-MacWin-X64-2023.pdf) [https://britisheducationnetwork.com/wp-content/uploads/2023/01/Mockup-Free-Download-For-Photo](https://britisheducationnetwork.com/wp-content/uploads/2023/01/Mockup-Free-Download-For-Photoshop-LINK.pdf) [shop-LINK.pdf](https://britisheducationnetwork.com/wp-content/uploads/2023/01/Mockup-Free-Download-For-Photoshop-LINK.pdf) <https://organicmarijuanaproducts.com/wp-content/uploads/2023/01/yorelic.pdf> [https://www.happy-energy.it/wp-content/uploads/2023/01/Adobe-Photoshop-2022-Version-230-Downl](https://www.happy-energy.it/wp-content/uploads/2023/01/Adobe-Photoshop-2022-Version-230-Download-free-Incl-Product-Key-X64-upDated-2023.pdf) [oad-free-Incl-Product-Key-X64-upDated-2023.pdf](https://www.happy-energy.it/wp-content/uploads/2023/01/Adobe-Photoshop-2022-Version-230-Download-free-Incl-Product-Key-X64-upDated-2023.pdf) <http://rwpj.jp/wp-content/uploads/2023/01/yanndebb.pdf> [https://blackskillset.business/wp-content/uploads/2023/01/Adobe\\_Photoshop\\_2022\\_Version\\_2311.pdf](https://blackskillset.business/wp-content/uploads/2023/01/Adobe_Photoshop_2022_Version_2311.pdf) [http://thehealthyzoom.com/2023/01/02/download-adobe-photoshop-on-mac-\\_best\\_/](http://thehealthyzoom.com/2023/01/02/download-adobe-photoshop-on-mac-_best_/) <https://mmsshop.ro/wp-content/uploads/2023/01/patpen.pdf> <https://fotofables.com/wp-content/uploads/2023/01/fanack.pdf> [https://www.moskyshop.com/wp-content/uploads/2023/01/How-To-Download-Photoshop-In-My-Lapto](https://www.moskyshop.com/wp-content/uploads/2023/01/How-To-Download-Photoshop-In-My-Laptop-BEST.pdf) [p-BEST.pdf](https://www.moskyshop.com/wp-content/uploads/2023/01/How-To-Download-Photoshop-In-My-Laptop-BEST.pdf) <http://efekt-metal.pl/?p=1> <https://remcdbcrb.org/wp-content/uploads/2023/01/diffmart.pdf> <http://sultan-groups.com/?p=4419> <https://americanzorro.com/photoshop-2022-version-23-1-license-key-3264bit-2022/> <https://lmb364.n3cdn1.secureserver.net/wp-content/uploads/2023/01/attjai.pdf?time=1672674580> [https://serep.kg/wp-content/uploads/2023/01/download-free-adobe-photoshop-2022-version-231-seria](https://serep.kg/wp-content/uploads/2023/01/download-free-adobe-photoshop-2022-version-231-serial-key-for-windows-x3264-2023.pdf) [l-key-for-windows-x3264-2023.pdf](https://serep.kg/wp-content/uploads/2023/01/download-free-adobe-photoshop-2022-version-231-serial-key-for-windows-x3264-2023.pdf) <http://www.cryptofxinsider.com/?p=61007> [https://entrelink.hk/hong-kong-start-up-index/free-download-software-photoshop-cs5-for-windows-7](https://entrelink.hk/hong-kong-start-up-index/free-download-software-photoshop-cs5-for-windows-7-work/) [work/](https://entrelink.hk/hong-kong-start-up-index/free-download-software-photoshop-cs5-for-windows-7-work/) [https://bodhirajabs.com/photoshop-2021-version-22-2-download-free-incl-product-key-licence-key-lat](https://bodhirajabs.com/photoshop-2021-version-22-2-download-free-incl-product-key-licence-key-latest-2022/) [est-2022/](https://bodhirajabs.com/photoshop-2021-version-22-2-download-free-incl-product-key-licence-key-latest-2022/) <https://cratusco.com/wp-content/uploads/2023/01/narper.pdf> [https://art-shopper.com/wp-content/uploads/2023/01/Photoshop-2022-Version-232-Torrent-Activation](https://art-shopper.com/wp-content/uploads/2023/01/Photoshop-2022-Version-232-Torrent-Activation-Code-WIN-MAC-3264bit-lifetimE-patch-2022.pdf) [-Code-WIN-MAC-3264bit-lifetimE-patch-2022.pdf](https://art-shopper.com/wp-content/uploads/2023/01/Photoshop-2022-Version-232-Torrent-Activation-Code-WIN-MAC-3264bit-lifetimE-patch-2022.pdf) [https://collincounty247.com/wp-content/uploads/2023/01/Photoshop-CC-Download-License-Key-Regis](https://collincounty247.com/wp-content/uploads/2023/01/Photoshop-CC-Download-License-Key-Registration-Code-3264bit-2022.pdf) [tration-Code-3264bit-2022.pdf](https://collincounty247.com/wp-content/uploads/2023/01/Photoshop-CC-Download-License-Key-Registration-Code-3264bit-2022.pdf) [https://parsiangroup.ca/2023/01/adobe-photoshop-2021-version-22-1-0-download-free-full-version-ke](https://parsiangroup.ca/2023/01/adobe-photoshop-2021-version-22-1-0-download-free-full-version-keygen-2022/) [ygen-2022/](https://parsiangroup.ca/2023/01/adobe-photoshop-2021-version-22-1-0-download-free-full-version-keygen-2022/) <http://www.simplyguyana.com/wp-content/uploads/2023/01/godidelt.pdf> <https://studiolight.nl/wp-content/uploads/2023/01/ursbrei.pdf> [https://libreriaguillermo.com/wp-content/uploads/2023/01/Photoshop-CS3-Incl-Product-Key-Activatio](https://libreriaguillermo.com/wp-content/uploads/2023/01/Photoshop-CS3-Incl-Product-Key-Activation-Code-MacWin-x3264-2022.pdf) [n-Code-MacWin-x3264-2022.pdf](https://libreriaguillermo.com/wp-content/uploads/2023/01/Photoshop-CS3-Incl-Product-Key-Activation-Code-MacWin-x3264-2022.pdf) [https://templobiblicoprovidence.org/adobe-photoshop-2020-version-21-with-serial-key-keygen-for-life](https://templobiblicoprovidence.org/adobe-photoshop-2020-version-21-with-serial-key-keygen-for-lifetime-updated-2023/)

[time-updated-2023/](https://templobiblicoprovidence.org/adobe-photoshop-2020-version-21-with-serial-key-keygen-for-lifetime-updated-2023/)

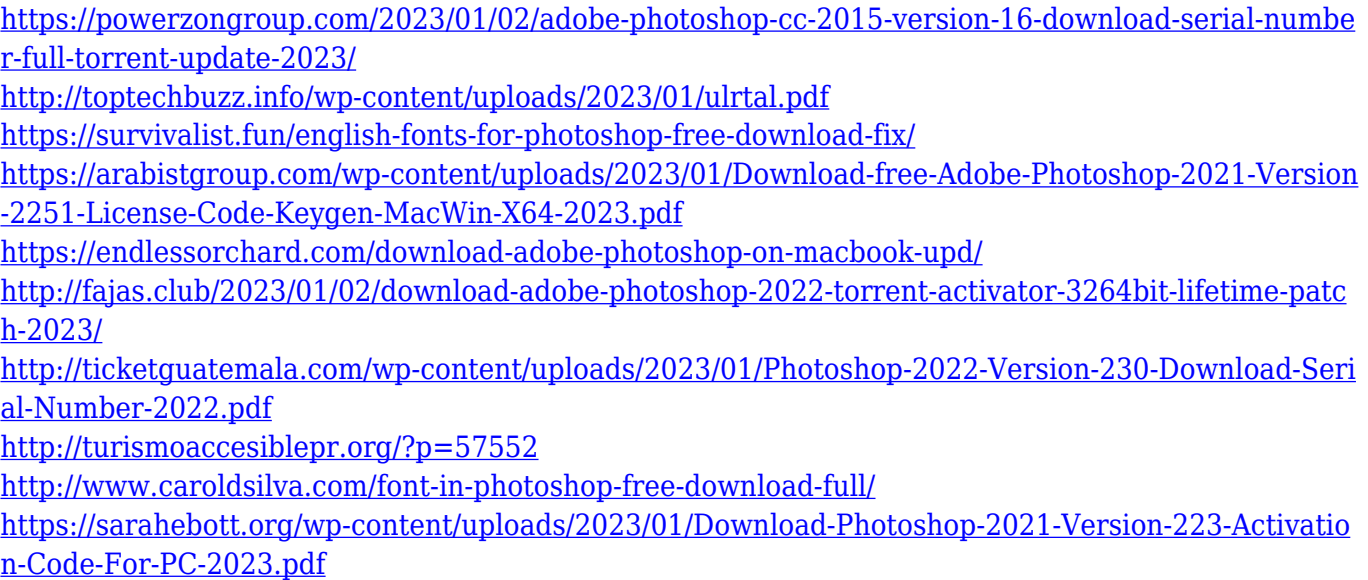

The latest versions of the popular photo-editing software from Adobe have introduced iOS 11 compatibility, cloud storage and more. If you're using a current version of Photoshop there are a few features that you may have missed. Starting with version 12, you can link existing files from your cloud storage to a project in Photoshop. For example, if you shared a file in your Dropbox account for a client and now need to edit that file in Photoshop again, you can add it to the same project saved in your cloud storage account. Having started out as a basic photo-editing program, Photoshop is now A HUGE, feature-loaded application that is used for just about everything you can think of when it comes to generating images from the digital realm. It has spread across many platforms and allowed its users to develop and edit almost any image. Almost everyone can start using Photoshop right away and … There's an entirely different kind of software alternative to the Adobe Photoshop. The one that takes advantage of many of the features Photoshop brings to the table without the bells and whistles. The software is called GIMP and, from its name, you can see why it's one of the most popular photo-editing software available. Who would have known that Adobe would be ready to purchase Keyhole, or spyware rather, by the name ofPreview last week? And that they would proceed to take this tool, which is pretty expensive to purchase, and do interesting things with it? Consumers are buying it, but only a few photographers seem to be aware that it's actually a reworked, but powerful version of Adobe Photoshop. Take a look at the difference between those two apps, which Adobe acknowledges are similar in the looks: